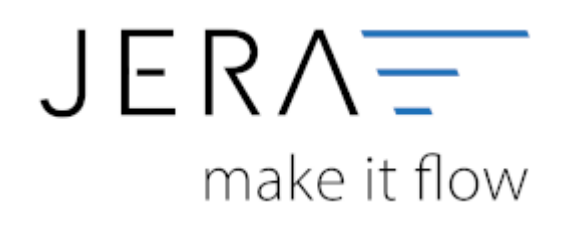

### **Jera Software GmbH**

Reutener Straße 4 79279 Vörstetten

# **Inhaltsverzeichnis**

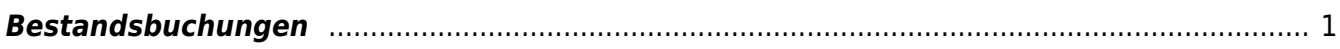

 $\pmb{\times}$ 

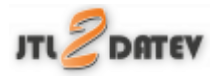

## <span id="page-2-0"></span>**Bestandsbuchungen**

Ziel ist es, eine kontinuierliche Bewertung des Bestands zu ermöglichen.

#### Buchung 1 "Wareneingang":

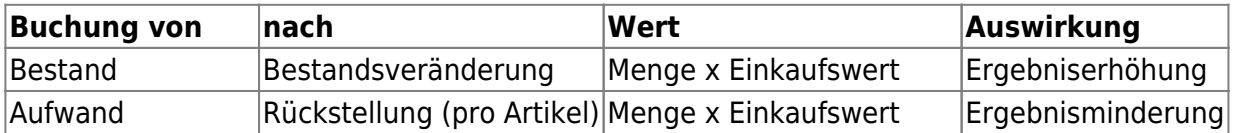

Buchung 2 "Rechnungseingang":

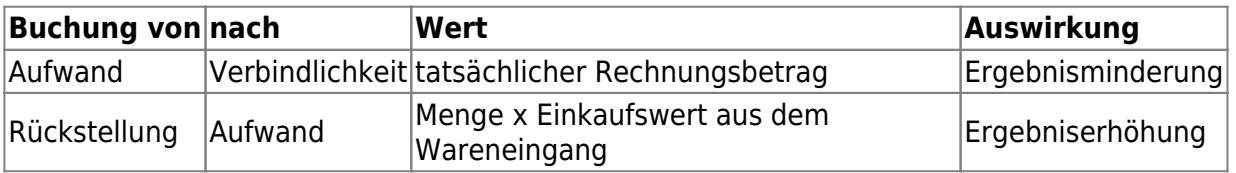

### **Weiter zu: [Bestandsbuchungen erzeugen](http://wiki.fibu-schnittstelle.de/doku.php?id=jtl:inventory:export) Zurück zu: [Report für die Amazon Verbringungen \(optional\)](http://wiki.fibu-schnittstelle.de/doku.php?id=jtl:reporttool:amazonmovements)**

From: <http://wiki.fibu-schnittstelle.de/>- **Dokumentation Fibu-Schnittstellen der Jera GmbH**

Permanent link: **<http://wiki.fibu-schnittstelle.de/doku.php?id=jtl:inventory>**

Last update: **2018/08/22 15:37**